### 文化財保護法の一部を改正する法律案の概要

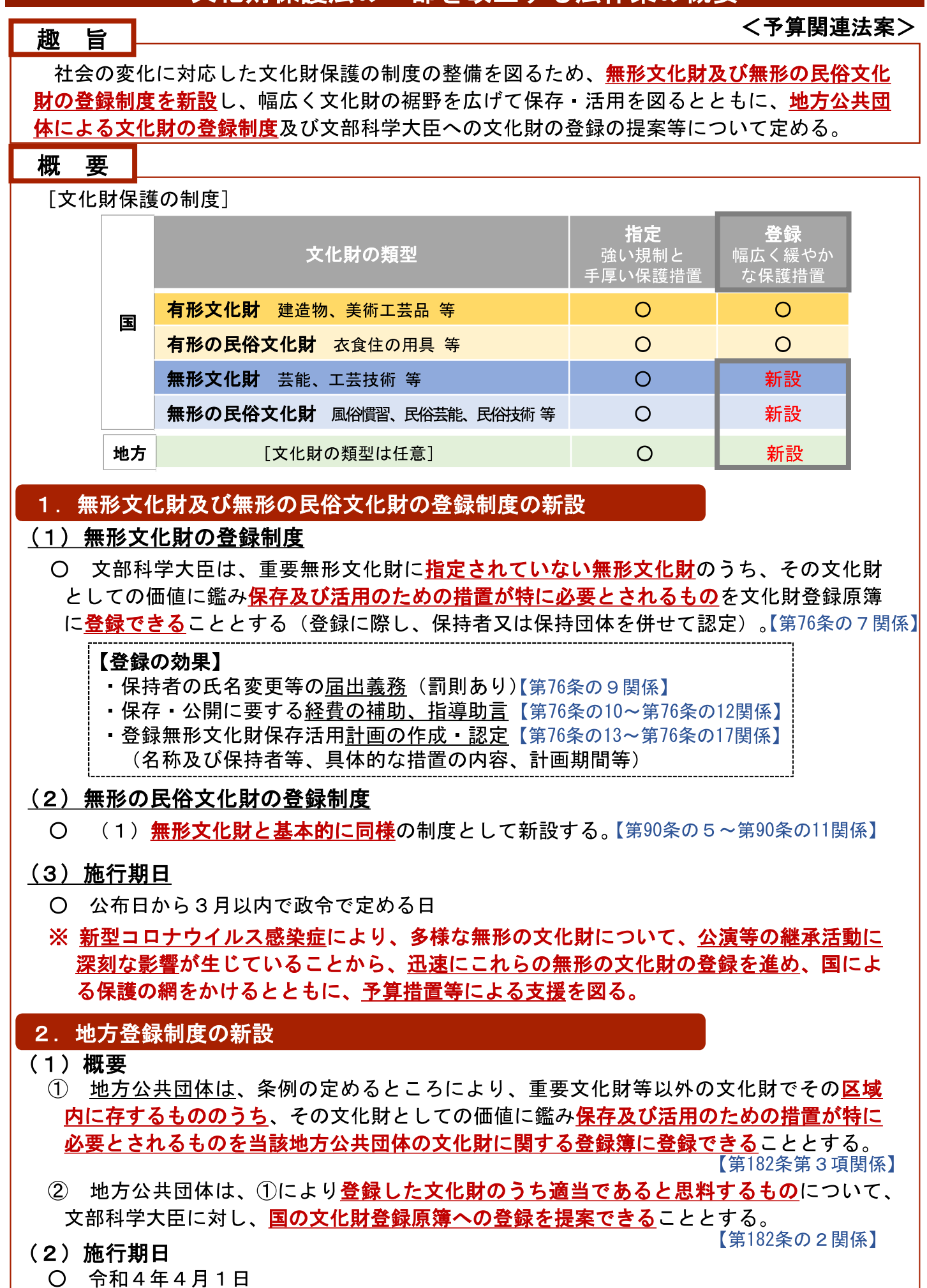

# 地方登録制度のある地方公共団体 (文化庁調べ)

## <都道府県>

1 京都府▲  $\overline{2}$ 大阪府 兵庫県  $\overline{3}$ 

合計: 3府県

#### ※文化庁調査(令和2年10月実施)において回答のあった団体のうち、 制度の名称又は条例等に「登録」と明示されているものを抽出 (この他、「登載」等の用語で地方における文化財保護制度を設けて いる団体がある。)

#### 合計: 83市区町村

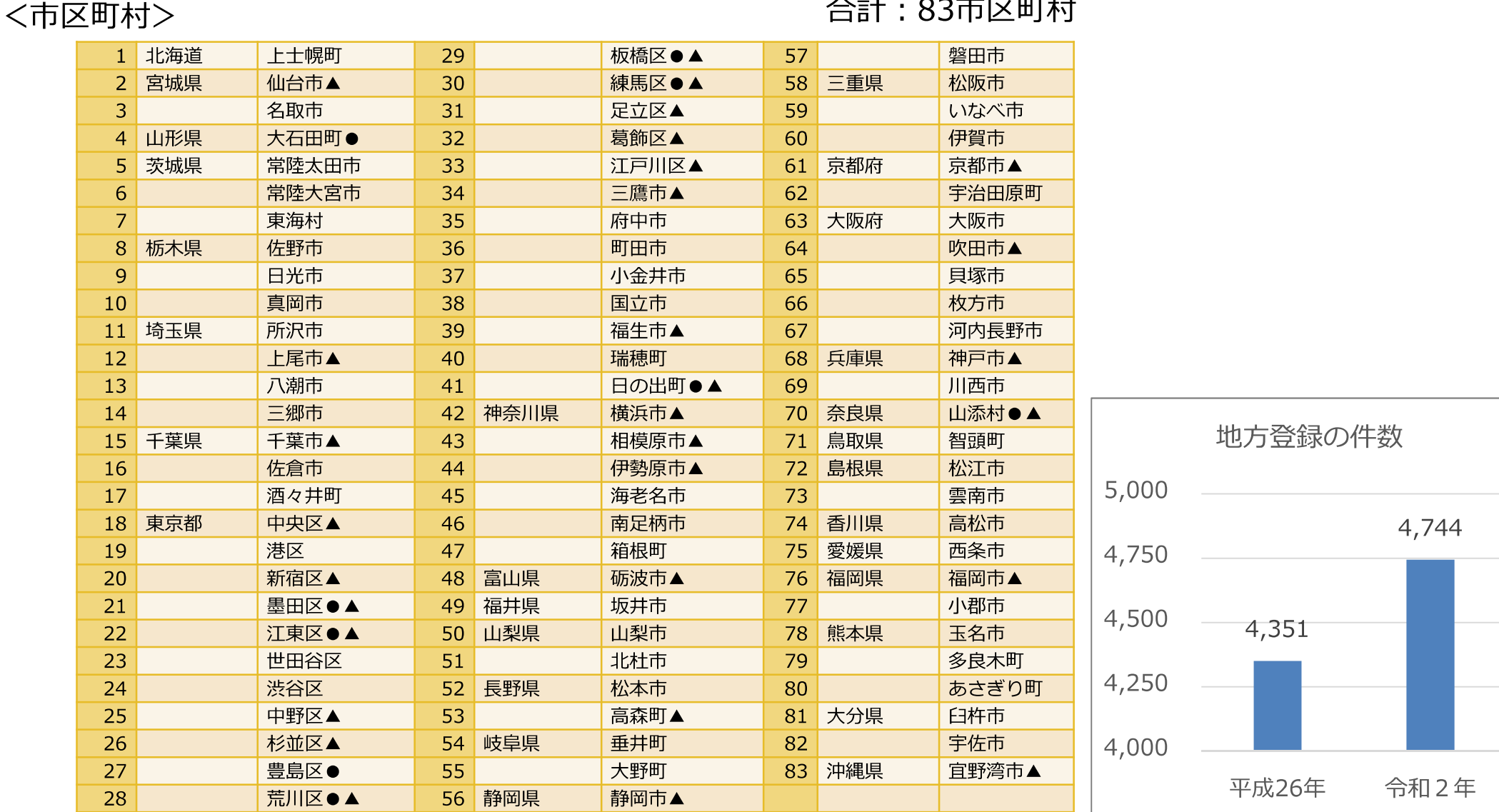

(参考)

●無形文化財を登録の対象に含む団体 (9団体)

▲無形民俗文化財を登録の対象に含む団体 (31団体)

※令和2年より地方登録の件数の調査手法を変更している。